Knowledge flow

# JAVA<br>FOR BEGINNERS

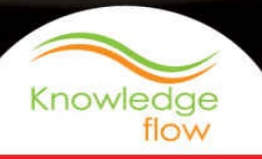

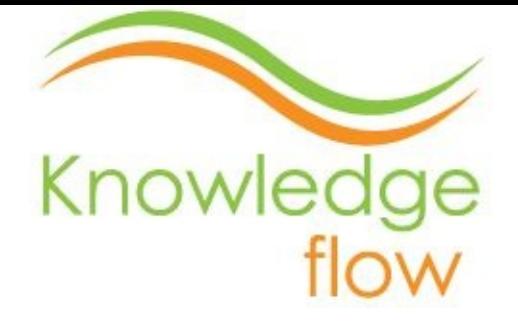

#### "LEARNING STARTS WITH VIEWING THE WORLD DIFFERENTLY."

*Knowledge flow-* A mobile learning platform provides apps, eBooks and video tutorials

Knowledge flow brings you learning eBook of *Java for Beginners*. This eBook is for all information technology and computer science students and professionals across the world.

Follow us on

*Facebook*

*Google plus*

*[Twitter](https://www.facebook.com/pages/Knowledge-flow/650741788292807)*

For more [information](https://plus.google.com/113472427882571304943/posts) visit us at

*Kno[wledgefl](https://twitter.com/Knowledgeflow1)ow.in*

*knowledgeflowapps.blogspot.in*

*Thank you for using [Knowledge](http://knowledgeflow.in/) flow eBooks*

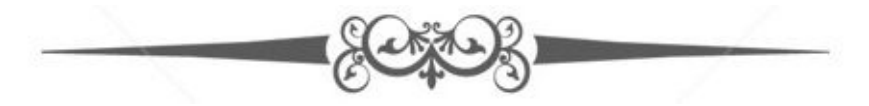

# JAVA FOR BEGINNERS

- 1. Introduction to Java
- 2. Features of java
- 3. Data Types, [Variable](#page-6-0)s and Arrays
- 4. [Operators](#page-10-0)
- 5. Control [statements](#page-15-0)
- 6. [Classes](#page-21-0) and methods
- 7. [Inheritance](#page-26-0)
- 8. [Packages](#page-35-0) and Interface
- 9. [Exception](#page-42-0) Handling
- 10. Event [Handling](#page-48-0)
- 11. The [Applet](#page-53-0) Class
- 12. More [eBooks](#page-58-0) and Apps

# Disclaimer

This eBook contents is for informational and study purposes only. The *Knowledge flow* makes no claims, promises, or guarantees about the accuracy, completeness, or adequacy of the contents of this eBook and no legal liability or other responsibility is accepted by *Knowledge flow* for any errors, omissions, or statements on this eBook.

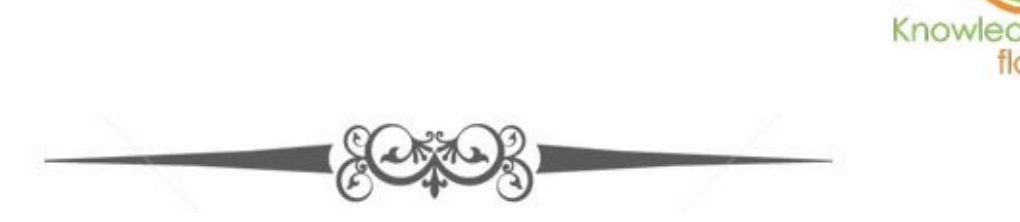

# <span id="page-6-0"></span>Introduction to Java

- Java was designed and conceived by *James Gosling, Patrick Naughton, Chris Warth, Ed Frank and Mike Sherdan*, which was done at Sun Microsystems in year 1991.
- It took almost 18 months for java to come into existence as a working version.  $\bullet$
- Initially java was known as "Oak", which was then renamed as "Java" in year 1995.  $\bullet$ Since java had much had much of its character designed from C and C++.
- This character inherited by the two well known and simple programming makes  $\bullet$ java more appealing to computer and it giants which would lead to a large scale success.
- But java is misunderstood as the sophisticated internet version representation of  $\bullet$  $C++$ .
- It has significant difference practically and philosophically when compared to C++.  $\bullet$
- If you have good knowledge in C++ then you will find java as your cup of tea and  $\bullet$ you will at ease using and understanding java.

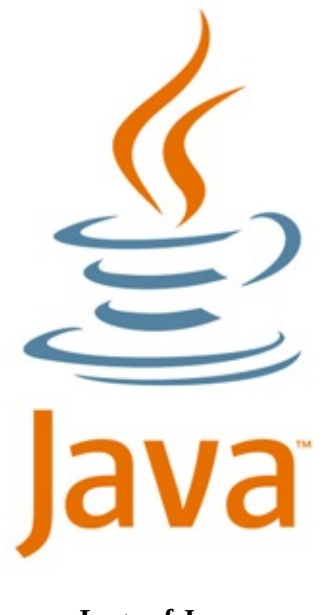

**Logo of Java**

Therefore, there are two main reasons for the evolution of the computer languages.

Java had enhanced and refined the object oriented scenario of C++. This gave more features to the users which are as follows.

- $\bullet$ Multithreading.
- Library which would provide easy internet access.  $\bullet$
- One of the java's magic was the byte code. Byte code is set of instruction which is $\bullet$

highly optimized and designed to be executed by JVM (Java Virtual Machine). It is an interpreter for byte code. This lead to the design of truly portable programs.

Java redesigned the internet with new feature and networked program which are as follows.

- *Applets -* It is a kind of java program that is to be transmitted over and executed  $\bullet$ automatically by java compatible web browsers.
- *Security -* It provided the security of downloading various applets and programs  $\bullet$ from internet without containing any virus or Trojan horses.
- *Portability-* Since there is large and different kind of operating systems therefore it  $\bullet$ provides the freedom of running in any operating system so its program can be used in different OS without any issues of compatibility.

*The evolutions in java are as follows.*

- Java 1.0  $\bullet$
- Java 1.1  $\bullet$
- Java 1.2  $\bullet$
- J2SE
- J2SE 1.2
- J2SE 1.3  $\bullet$
- J2SE 1.4  $\bullet$
- J2SE 5  $\bullet$
- J2SE 5 made various changes to Java  $\bullet$

*The new feature that was added is as follow.*

- **Generics**  $\bullet$
- Annotations  $\bullet$
- Auto boxing and auto-unboxing  $\bullet$
- Enumerations  $\bullet$
- Enhanced, for-each style for loop  $\bullet$
- Variable-length arguments  $\bullet$
- Static import  $\bullet$
- Formatted I/O $\bullet$

Concurrency utilities  $\bullet$ 

In J2SE 5, and the developers kit was called JDK 5. 1.5 used as internal version number and this is referred as developer version number.

Java became the center of innovation in computer technological world. The existence of JVM and byte code changed the scenario of security and portability in the programming world. The way the new ideas are put into the language has been redefined by the JCP i.e. java community process.

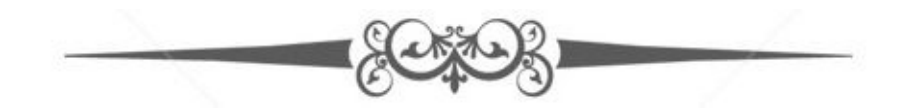

# <span id="page-10-0"></span>Features of Java

#### *Object-oriented programming*

- This is the core feature of java.  $\bullet$
- This is to manage the increase in the complexity.  $\bullet$
- It provides a very sophisticated and well defined interface for the data.  $\bullet$
- It is also known as data controlling access code.  $\bullet$
- Another important feature of java being object oriented is abstraction.  $\bullet$
- Complexity can be managed using abstraction.  $\bullet$

## *The three OOP principles*

 $\bullet$ *Encapsulation-* Its agenda is to manipulate the data and keep the data isolated and safe from the external interference and misuse. The encapsulation is done by the use of the protective wrapper. This prevents the external sources from accessing the data or the code.

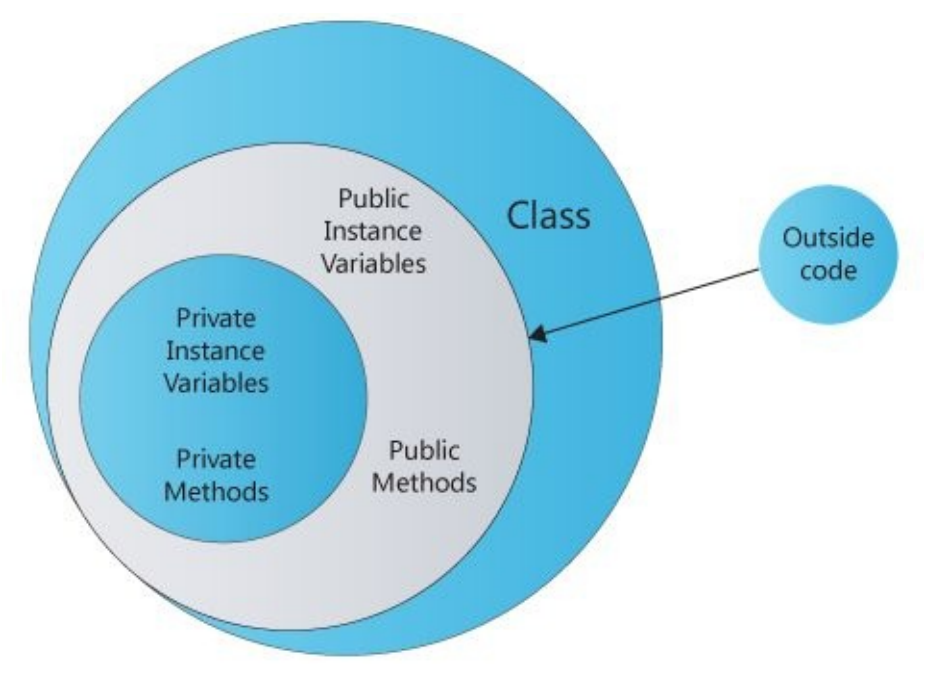

**Encapsulation in Java**

*Inheritance-* In this the object would acquire the property of other object present. It just follows the concept of the hierarchical classification. This consists of classes, sub classes. Inheritance also is linked or interacts with encapsulation as well.

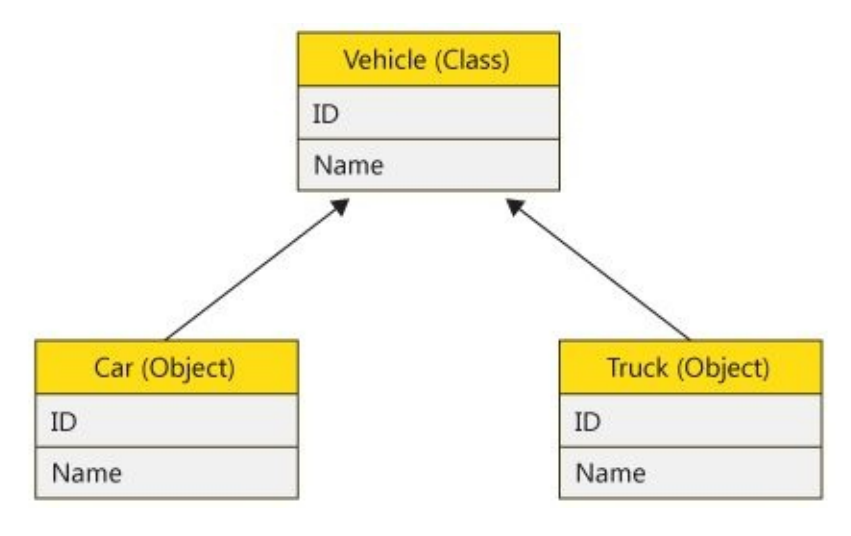

**Inheritance**

*Polymorphism-* It is means many ways to carry out the method but from one input.

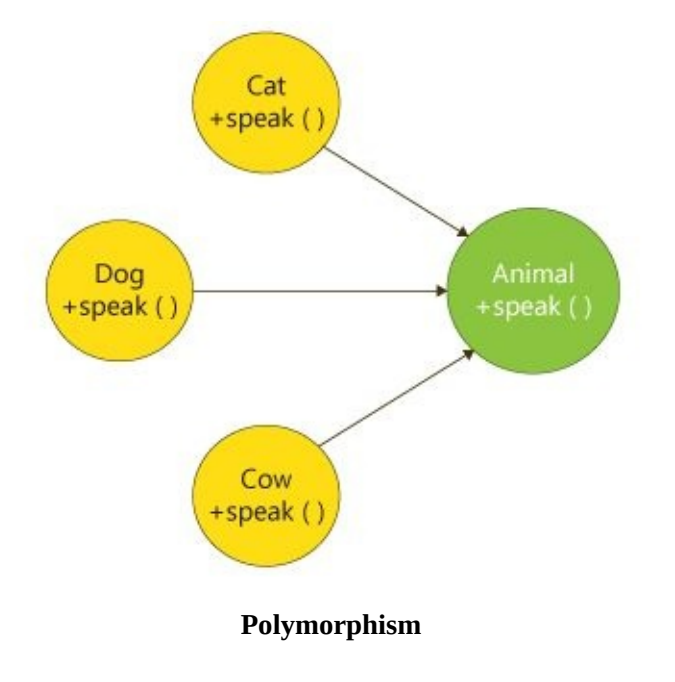

#### *Byte code*

This is highly optimized by set of instructions designed which is designed to be executed by Java virtual machine that is JVM.

#### *JVM*

- It was designed as an interpreter for the byte code.  $\bullet$
- Another feature of java program is that it is simple.  $\bullet$
- This enables the professionals to learn.
- Work in a very effective manner but it is also very easy to understand.  $\bullet$

#### *Robust*

The ability that includes creating a robust program that can be a multiplatform program are given a very high priority in design of Java.

#### *Multithreading*

The real world requirements are met by java which helps to achieve the requirement of creating interactive and networked programs.

## *High performance*

- The advantage of being a multi platform functioning program helps to find the cross  $\bullet$ platform solution.
- It provides benefits of being an platform independent code with the help of java run  $\bullet$ time system.

#### *Distributed*

- This is because it is been designed for the internet which has a distributed  $\bullet$ environment because of the handling of TCP/IP protocols.
- This allows the program to find out methods across a network.  $\bullet$
- URL is used in this to access a file on internet.  $\bullet$
- This property supports RMI (Remote Method Invocation).  $\bullet$

#### *Dynamic*

- This is the action that is taken during the run-time such as to resolve, verify and add  $\bullet$ objects.
- It provides us the function which will allow us to link code dynamically that will be  $\bullet$ safe.

# *Simple program*

```
/* Call this file "Example.java" */
```
Class Example {

Public static void main (string args []) {

System.out.println ("this is a simple java program.");

} } *Command line argument to pass the class name is*

```
C:\ge java Example
```
*Simple output of the above program*

this is a simple java program.

*Calling of the file in java cmd*

Calling of the file: "Example.java".

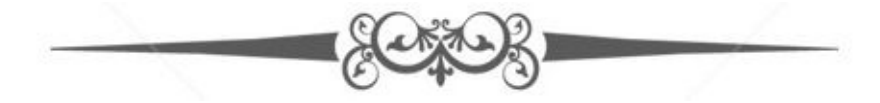

# <span id="page-15-0"></span>Data Types

# *Integers*

It includes whole valued signed numbers which are as follow.

*Byte-* Whose width is 8 and it ranges from -128 to 127. It is the smallest integer type. It is useful when user is dealing with stream or flowing data from a network or a file.

*Declaration of two byte variables called x and y is as follow*

# Byte x, y;

*Short-* The width of this type of integer is 16 and it ranges from -32,768 to 32,767. It is the least commonly used data type in java.

#### *Declaration*

Short a;

#### Short b;

*Int-* The width of this type of integer is 32 and it ranges from -2,147,483,648 to 2,147,483,647. It is more efficient as compared to byte and short. It is commonly used to control loops and indexed arrays.

#### *Declaration*

# Int a;

*Long-* The width of this type of integer is 64 and it ranges from -9,223,372,036,854,775,808 to 9,223,372,036,854,775,807. This is used for those values which are large enough that the integer cannot handle them.

# *Declaration*

Int light speed;

Long days;

Long second;

Seconds = days  $*24 *60 *60$ ;

# *Floating point type*

This is for real numbers used for calculation such as square roots, sine and cosine. These are of two types.

*Float-* Width in bits is 32 and range is from 1.4e-045 to 3.4e + 038. Float is used as a variable type for the fractional component, but specifies single precision. It can be used in representing dollars and cents.

#### *Declaration*

# Float hightemp;

*Double-* Width in bits is 64 and range is from 4.9e-324 to 1.8e + 308.it is used and is optimized in such a way that I can be used for high speed mathematic calculation. It has double precision which is faster than the single precision. Function such as sin()and sqrt() etc, return double values.

*Declaration*

Double pi, r, a;

 $r = 10.4$ ;

 $pi = 3.14$ ;

 $a = pi* r* r;$ 

## *Characters*

- The data type used store or declare character in java is char.  $\bullet$
- It is 16-bit type in java. Range of a char is 0 to 65,536.  $\bullet$
- There are no chars which are negative in nature.  $\bullet$

*Program demonstration for char*

Class charExample

```
{
Public static void main (String args []) {
Char a, b;
a=88;
b = 'v':
system.out.print ("a and b: ");
system.out.println (a + " " + b);
```
# }

}

# *Booleans*

- It is a primitive type for logical values.  $\bullet$
- This tends have only one of two possible values, true or false.  $\bullet$
- It is governed by if or for control statements. $\bullet$

# Variables

It is basic unit of storage and variables have scope, visibility and lifetime.

*Declaration of variables*

```
Int x, y, z;
```
*Or*

```
Int x=1, y=2, z=5;
```
# *Type conversion and casting*

If there is any compatibility existing between two types then java would automatically performs the conversion.

# *Java automatic conversion*

- It will be performed when two conditions are met.  $\bullet$
- When the two types are compatible;  $\bullet$
- Destination type is larger than the source type.  $\bullet$
- After the two conditions are been satisfied a widening conversion takes place.  $\bullet$

# *Casting compatible types*

- It is a simple and explicit type of conversion.  $\bullet$
- When a floating type of conversion is attached to an integer type this type of  $\bullet$ conversion is called truncation.
- It is a kind of conversion sometime called narrowing conversion. $\bullet$

# Arrays

- It is a group of similar variables that would be referred by a common name.  $\bullet$
- The element available in the array is accessed through index.  $\bullet$
- This can be created and may have one or more dimension.  $\bullet$

# *Types of arrays*

There are two main types of arrays are.

- 1. One-dimensional arrays
- 2. Multi-dimensional arrays

# *One-dimensional Arrays*

It's a list of similar types of data. Before you create array you need to create a variable of any type.

*Syntax*

Type variable-name [ ];

Int year\_month [ ];

# *Multi-dimensional Arrays*

It is arrays of arrays need to specify each dimensional array variables, additional index using other square brackets represented as.

Int two  $[$   $]$   $[$   $]$   $=$  new int  $[6]$   $[7]$ ;

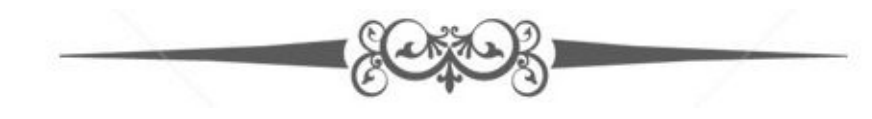

# <span id="page-21-0"></span>**Operators**

There are four main types of operator.

- $\bullet$ Arithmetic operators
- The Bitwise operators  $\bullet$
- Relational operators
- Boolean logical operators  $\bullet$

#### *Arithmetic operators*

- *Addition-* This operator is used to add the values. It is represented by "+". *For*  $\bullet$ *example*  $A = a + 4$ .
- *Subtraction-*This operator is used to subtract the values. It is represented by "- ".  $\bullet$ *For example*  $A = a - 4$ .
- *Multiplication* This operator is used to multiply the values. It is represented by "\*".  $\bullet$ *For example*  $A = a * 4$ .
- *Division-*This operator is used to divide the values. It is represented by "/". *For*  $\bullet$ *example*  $A = a / 4$ .
- *Modulus-* This operator is used to find the remainder of the values when divided. It  $\bullet$ is represented by "%". *For example*  $A = 2$  % 4. Where  $A = 0$ .
- *Increment-*This operator is used to increases its operand by one. It is represented by  $\bullet$ "++". *For example*  $a = a++$  which is equal to  $a=a+1$ .
- *Decrement:* This operator is used to decreases its operands by one. It is represented  $\bullet$ by "—". *For example*  $a = a$ — which is equal to  $a = a-1$ .

#### *Bitwise operators*

*Unary NOT*- This inverts all of the bits of operand contained and it is represented by "~".

*For example*

 $\sim 00101010 = 11010101$ 

*And-* It produces 1 bit if both operands are also 1 and it is represented by "&".

*For example*

00101010

&00001111

#### 000101010

*OR*- If either of the operand is one it produces 1 and It is represented by "|".

#### *For example*

# 00101010 |00001111

#### 00101111

*XOR-* If either of the bit operand is 1, then result is also one otherwise its 0 and it is represented by " $\wedge$ ".

*For example* 00101010 ^00001111 00100101

*Left shift-* It shifts or moves all of the bits in the particular given value to the left side number of times that is been declared and it is represented by "  $\ll$  ".

*Right shift-* It shifts or moves all of the bits in the particular given value to the right side number of times that is been declared and it is represented by " $\gg$ ".

#### *Relational operators*

*Equal to-* This relation operator shows that the values are equal to each other and it is represented by "==".

*Not equal to-* This relation operator shows that the values are not equal to each other and it is represented by " $!=$ ".

*Greater than-* This relation operator shows that one value is greater when compared to other and it is represented by ">".

*Less than-*This relation operator shows that one value is less when compared to other and it is represented by "<".

*Greater than or equal to-* This relation operator shows that one value is greater or equal but not less when compared to other and it is represented by ">=".

*Less than or equal to-*This relation operator shows that one value is smaller or equal but not greater when compared to other and it is represented by " $\leq$ ".

#### *Boolean logical operators*

*Logical AND-* It is represented by "&".

*For example*

A & B = If a is false and b is true it results as false, but is both are true it results as true. Similarly when both are false it results as false.

*Logical OR-* It is signed |.

*For example*

 $A \mid B =$  If a is false and b is true it results as true, but is both are true it results as true. Similarly when both are false it results as false.

*Logical XOR-* It is shown using " $\wedge$ ".

*For example*

 $A \wedge B =$  If a is false and b is true it results as true, but is both are true it results as false. Similarly when both are false it results as false.

*Logical Unary Not-* It is depicted as "!".

*For example*

 $! A =$  If a is false it results as true, but if a is true it results as false.

## *Assignment operators*

The assignment is the single equal sign that is represented by "=".

*The general representation*

var = expression;

In this the variable, which is represented as var should be compatible with the type of expression.

Int a, b, c;

 $a = b = c = 100$ ;

# *The ? Operator*

This is used for replacement of if then else statements and it is represented as "?".

*For example*

# expression a ? expression b : expression c

This above example states that if the expression *a* is true then expression b is evaluated otherwise expression c is evaluated.

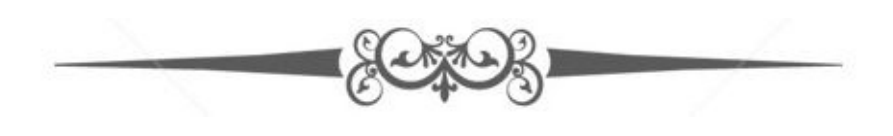

# <span id="page-26-0"></span>Control Statements

There three types of statements in java.

- 1. Selection statements
- 2. Iteration statements
- 3. Jump statements

## *Selection statements*

- It is to manage the flow of programs that is to be executed based on the dynamic  $\bullet$ conditions which can be only realized during the run time.
- It provides flexibility.  $\bullet$

*If statement-* It provides different paths for execution of program.

*Syntax*

If (condition provided) statement a;

Else

## Statement b;

This means if the condition is true, then statement *a* is executed but if false then statement *b* is executed.

*For example*

int a, b;

```
If (x < y) a=0;
```

```
Else
```
 $b=0$ ;

Now there is one type of procedure using if statement *i.e.* nested if statement and it is very common method in programming world.

*For example*

If  $(a == 10)$  {

If  $(b < 15)$  i = j;

If  $(c > 50)$  p = q;

 $i = p;$ }

Else

 $i = q;$ 

Now, the second if statement in the parenthesis is associated with else. Another type of procedure is of using if statement is the if-else-if ladder statement.

# *For example*

If (condition)

Statement;

Else if (condition)

# Statement;

Else if (condition)

# Statement;

- .
- .
- .
- 
- .
- .

Else

Statement;

*Switch statements*

It is a multi branched statement.

*Syntax*

Switch (expression)

# {

Case value 1:

Statement

#### Break;

Case value 2:

**Statement** 

Break;

. . . Case vale n: **Statement** 

Break;

Default:

Statement;

}

The functioning of the switch statement is compares the given value with all the cases and when the match found the program sequence is executed.

```
For example
Class sampswitch {
Public static void main (string args [])
{
Switch (i)
{
Case0:
System.out.println ("i is zero.");
Break;
Case1:
System.out.println("i is one.")
Break;
```
## Default:

```
System.out.println ("i is greater than 4.")
}
Output
i is zero.
i is one.
i is greater than 4.
i is greater than 4.
Example of nested switch loop program
Switch (countfigures)
{
Case 1:
Switch (targetvalue)
{//nested switch//
Case 0:
System.out.println ("target is zero";
Break;
Case 1:
System.out.println ("target is one";
Break;
}
Break;
```

```
Case 2: //…
```
Important features of switch statement are.

- Switch statement can only check for equality unlike if.  $\bullet$
- There cannot be two cases constant in the same switch with identical values.  $\bullet$
- It is more effective than using the set of nested if statement. $\bullet$

#### *Iteration statements*

These statements are used to create loop. There are three types of iteration statement used in java.

*While statement*

Its function is to repeat or block statement while its controlling expression is true.

*Syntax*

While (condition) {

// body of loop

}

The loop is executed when the condition is true. When it is false the control will pass to the next line of the code following the loop.

*For example* Class while { Public static void main (string args []) { Int  $n = 5$ ; While (n>0) { System.out.println ("tick "+ n); n—; } } } *Output* It will tick 5 times Tick 5 Tick 4

Tick 3

Tick 2

Tick 1

*Do-while statement*

This loop executes its body at least once because it contains its condition expression at the bottom of the loop.

*Syntax*

do

```
{
System.out.println ("tick"+ n);
n-;
}
While n > 0);
}
}
```
*For statement*

- It is a very powerful as well as very versatile construct.  $\bullet$
- The condition what is provided in for statement until and unless the condition is not  $\bullet$ been satisfied it won't execute.
- If the condition is evaluated and the value is false then it is terminated.  $\bullet$

*Syntax*

For (initialize; condition; iterate)

{

Body

}

*For example*

Class fortick

```
Public static void main (string args [])
{
Int n;
For (n=11; n>0; n—);
}
}
```
#### *Jump statements*

Java supports three jump statements which are as follows.

- 1. Break
- 2. Continue
- 3. Return

#### *Break*

It is used to terminate a statement which is in sequence in a switch statement and it can be used for exiting a loop. Some time It can be used instead of goto.

*Continue*

It provides an early iteration for a loop.

*For example*

Class continue

```
{
```

```
Public static void main (string args [])
```

```
{
```

```
For (int i=0; i < 5; i + 1)
```

```
{
```

```
System.out.print (i + \cdots);
```

```
If (i\%2 == 0) continue;
```

```
System.out.print ("");
```

```
}
```

```
}
```
#### *Return*

It is used to return from a method and It is a transfer back calling of the method.

*For example*

Class return {

```
Public static void main (string args [])
```
{

Boolean  $t = true$ ;

```
System.out.println ("return");
```
If (t) return;

## System.out.println ("this won't work");

}

}

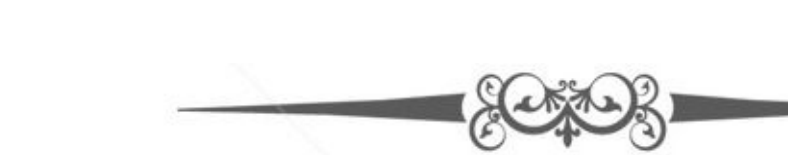

# <span id="page-35-0"></span>Classes and Methods

Classes might contain only code or data but may also contain both. A class is declared by keyword *class* and it can be complex in nature.

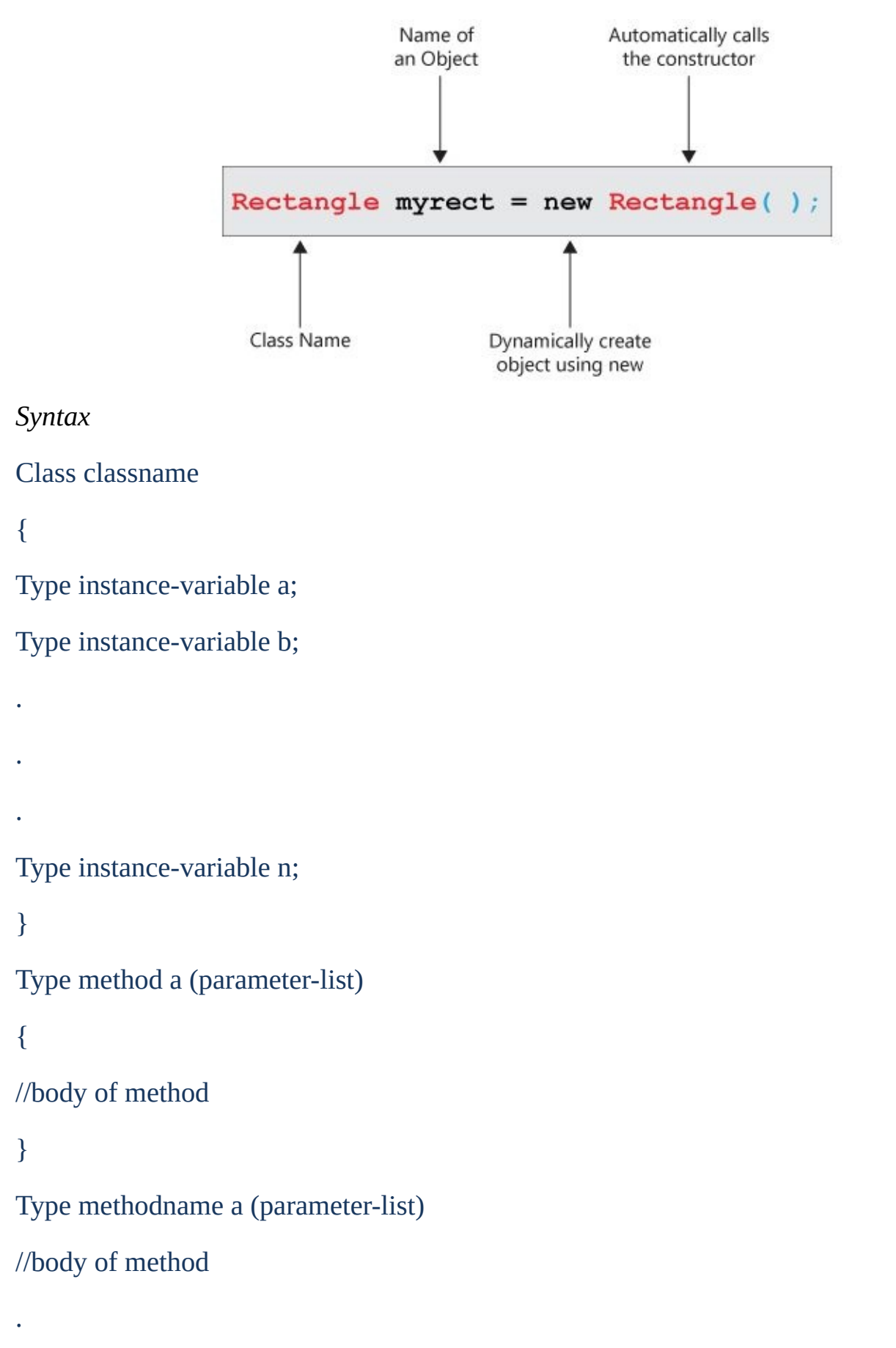

.

}

}

Classes are also called the box which defines variable- width, height and depth.

*Example*

Class box

## {

Double width;

Double height;

Double depth;

# }

Class that implements stack of data and integer.

*Example*

Class stack

# {

```
Int stk [] = new int [10];
```
Stack ()

 $Tos = -1$ 

## }

Void push (int item) {

If  $(tos==9)$ 

System.out.println ('it's full");

#### Else

Stk  $[++$ tos $]$  = item;

}

# Int pop ()

 $\{if (tos<0) \}$ 

```
System.out.println ("stack underflow");
```
Return 0;

} else

```
Return stk[tos—];
```
}

}

# Overloading method

When two or more methods are defined in the same place and the name defined is same but the parameters are different. This method is an overloading method. This provides polymorphism in java.

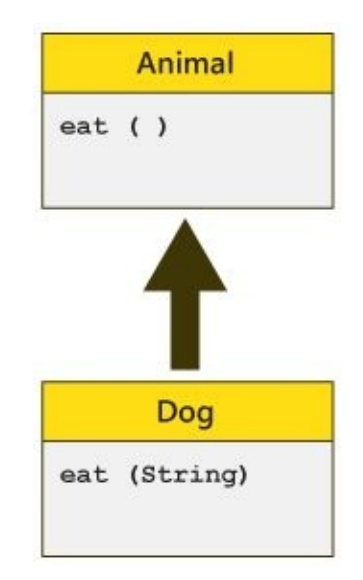

## *Example*

Class overload1

# {

Void test () {

System.out.println ("no parameter");

#### }

Void test (int a)

#### {

System.out.println ("a: "+ a);

#### }

Void test (int a, int b)

#### {

```
System.out.println ("a and b: "+ a + ""+ b);
```
# }

```
Double test (double a)
```
#### {

```
System.out.println ("double a: "+ a);
```
#### Return a\*a;

}

}

#### Class overload

# {

```
Public static void main (string args [ ])
```
# {

```
Overload1 ob = new overload ();
```
Double result;

```
ob.test ();
```
ob.test (10);

```
ob.test (10, 20);
```

```
Result = ob.test (123.25);
```

```
System.out.println ("result:" +result);
```
# }

}

# *Output*

 $A= 10$ 

A and B= 10 20

Double a= 123.25

Result= 15190.5625

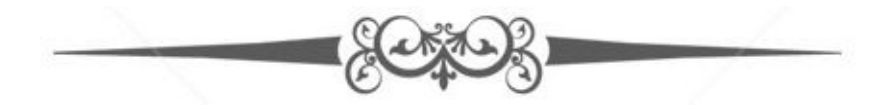

# <span id="page-42-0"></span>Inheritance

Inheritance is a super class from which all the classes are inherited and which does inheriting from a super class is called the sub class.

```
Basic program of inheritance
Class x
{
int i, j;
void show I j ()
{
System.out.println ("i and j:" + i + ""+ j );
}
}
Class y extends x
Int a; \{System.out.println ("a: "+ a );
}
Void sum ( )
{
System.out.println ("i + j + a: "+ (i + j + a) );
}
}
Class simpinheritance
{
Public static void main (string args [ ])
{
q Superob = new q ( );
```

```
p superob = new p();
Subob. i = 8;
Subob. i = 7;
Subob. a = 9;
System.out.println ("contents");
Subob.showij ( );
Subob.showa ( );
System.out.println ("sum of i, j and a");
}
}
Output
Contents: I and j: 8 7
a: 9
Sum of i, j and a: i + j + a: 24
```
Main use of inheritance in java is for overriding and code reusability.

#### *Overriding*

- When sub classes are identical of a super class this scenario is called method  $\bullet$ overriding.
- It provides the characteristic called polymorphism in java.  $\bullet$

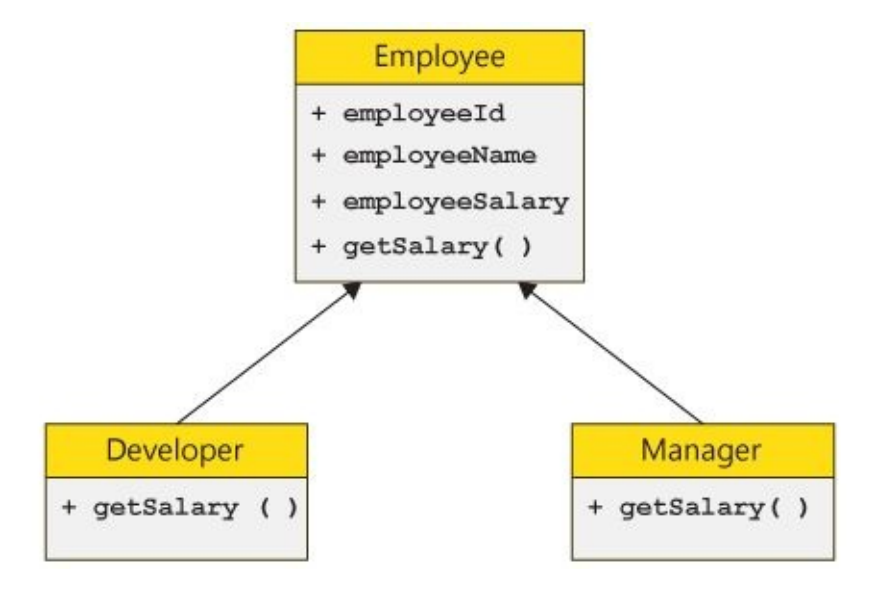

#### **Inheritance showing overriding**

```
Example code
Class x {
int a, b
X (int p, int q)
{
p= a;q= b;}
Void show ( )
{
System.out.println ("a and b: "+ i +" "+ j);
}
}
Class y extends x {
Int r;
Y (int a, int b, int c)
{
Super (a, b);
r = c;
}
Void show ( ) {
System.out.println ("r: "+ r );
}
}
Class override {
Public static void main (string args [])
```
{

```
y subob =new y (1, 2, 3);
Subob. Show ();
}
}
Output
```
 $r = 3$ 

### *Types of inheritance*

There are three types of inheritance.

- Single inheritance  $\bullet$
- Multiple inheritance  $\bullet$
- Hierarchical inheritance  $\bullet$

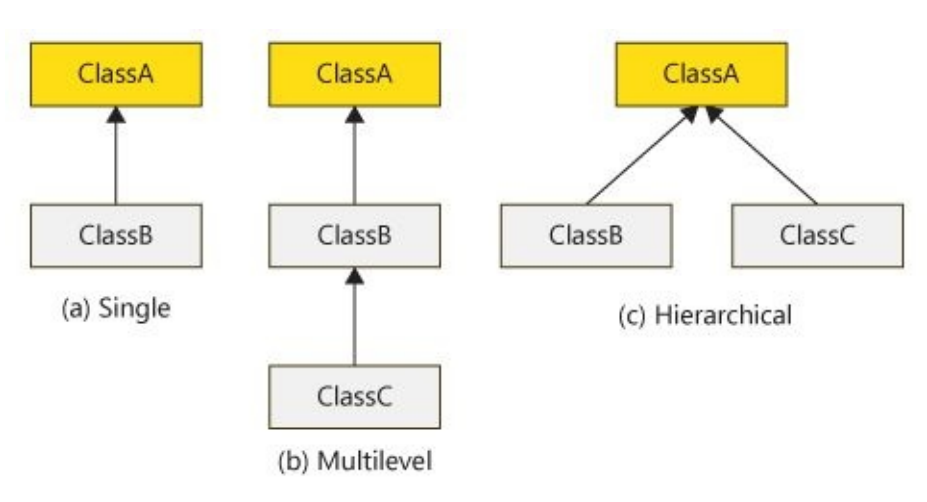

#### **Types of inheritance**

In java multiple and hybrid will only supported with use of interface.

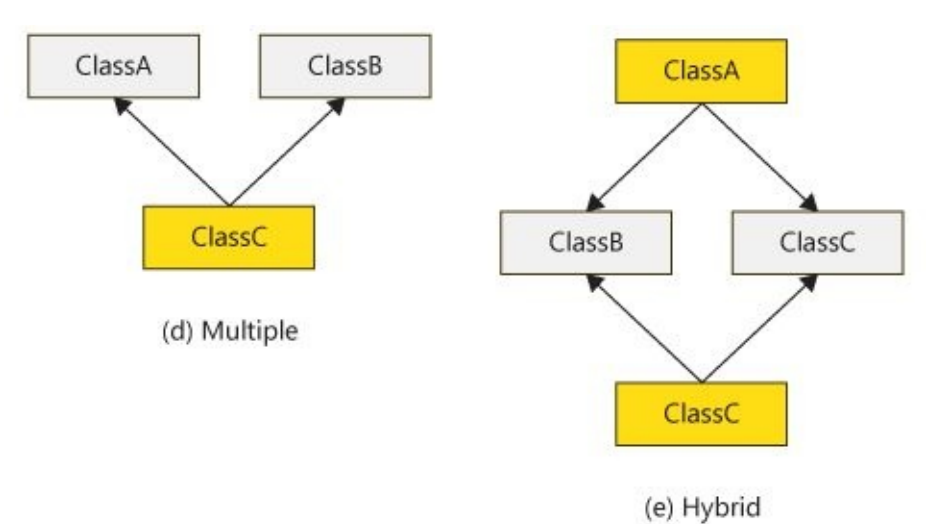

**Multiple and hybrid inheritance**

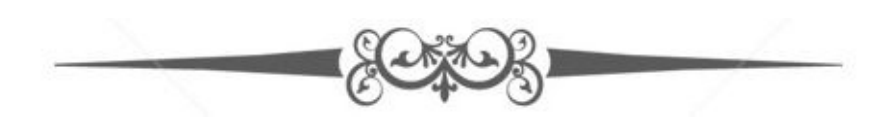

# <span id="page-48-0"></span>Packages

Packages contain names were classes are stored.

*Syntax* Package pkg; *To represent multi packaging* Package pkgx [.pkgy [.pkgz]]; *For example* Package java.awt.image a;

# *Finding of packages*

There are three ways to find the packages. The java runtime system uses the working directory; if the package is contained in the sub directory then it will be discovered or you can set the location by setting the location of class as shown*.*

#### Package mpack

It can use class path with java as well as javac to specify the location of class as shown*.*

C: \ myprograms\java\mpack

#### *Access protection*

For the protection of packages there are three specifiers in existence in java.

- 1. Private- cannot be seen or accessed from outside the class.
- 2. Public- it has feature to be accessed from anywhere.
- 3. Protected- this can be accessed only by classes which are sub-classes.

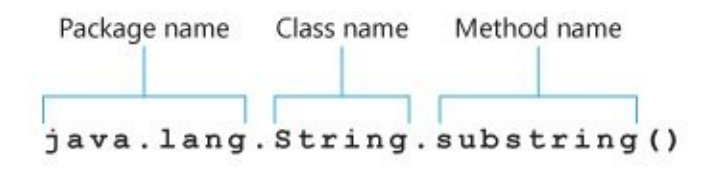

#### **Package syntax**

#### *Importing a package*

The statement that imports the package come immediately after the packaging statement and its main function is to import the package by saving more time to its location.

*Syntax*

Import pkga [.pkgb]. (classname d \*);

# Interface

It is similar to class which contains constants, methods and signatures.

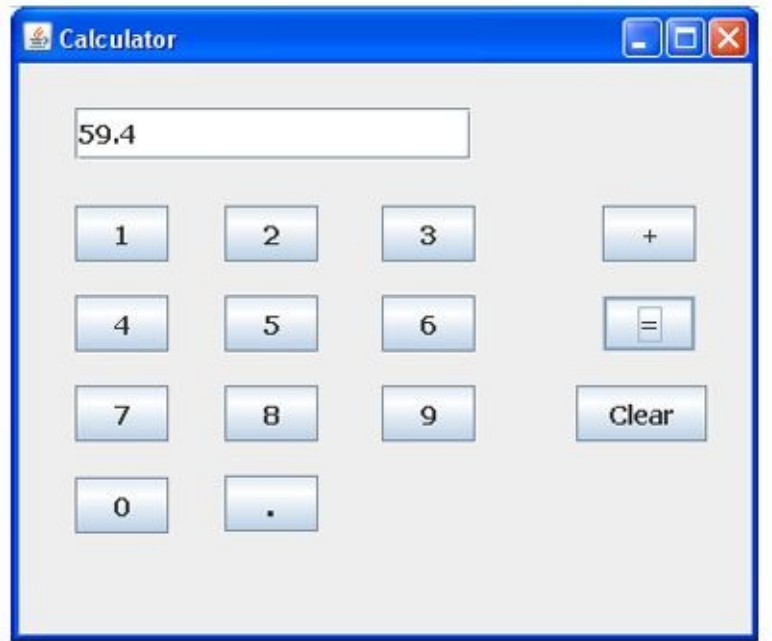

#### **Java simple calculator interface**

#### *Interface for java*

*Declaration*

Access interface m

# {

Return method 1 (parameter list);

Return method 2 (parameter list);

Type final variable name  $1 =$  value;

Type final variable name  $2 =$  value;

```
//…
```
Return type method name n (parameter list);

Type final varname  $n =$  value;

}

Simple interface contains only one function or method known as callback function.

*For example*

# Interface callback

```
{
Void callback (int parm);
```
}

*Implementing interface*

To creating any interface implementation of class is included in definition of a class.

*For example*

Class client call back

{

Public void callback (int x)

{

# System.out.println ("callback" + x);

}

}

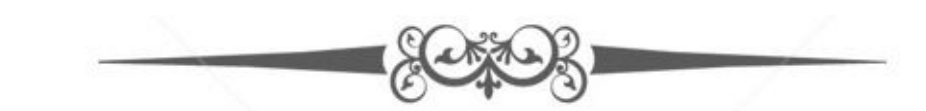

# <span id="page-53-0"></span>Exceptional Handling

It is a drawback that affects the performance of java program because it can occur at any point. It occurrence is at execution state.

#### *Reasons*

- Invalid data  $\bullet$
- File absent  $\bullet$
- Loss of network connection and time out when the JVM is at run.

The common exceptions are.

*Checked-* These exceptions cannot be forecasted by the programmer and it cannot be even ignored during.

*Runtime-* This is a dynamic exception, but it can be ignored unlike the checked one.

*Errors-* These are also ignored because nothing can be done to overcome it and this is not under programmer's control.

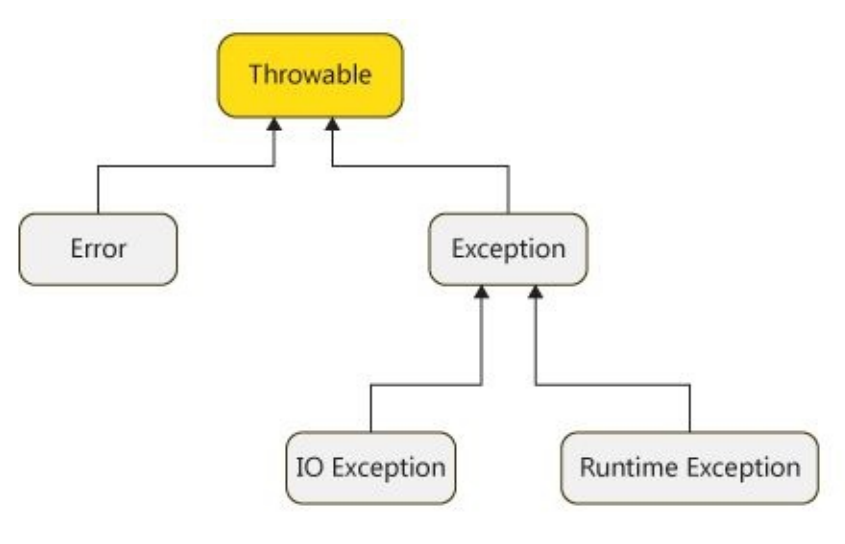

**Exception hierarchy**

It has two sub divisions: Input output exception classes and runtime exception class.

# *Throw*

These are exceptions which are thrown by JVM during runtime.

*Syntax*

throw Throwableinstance;

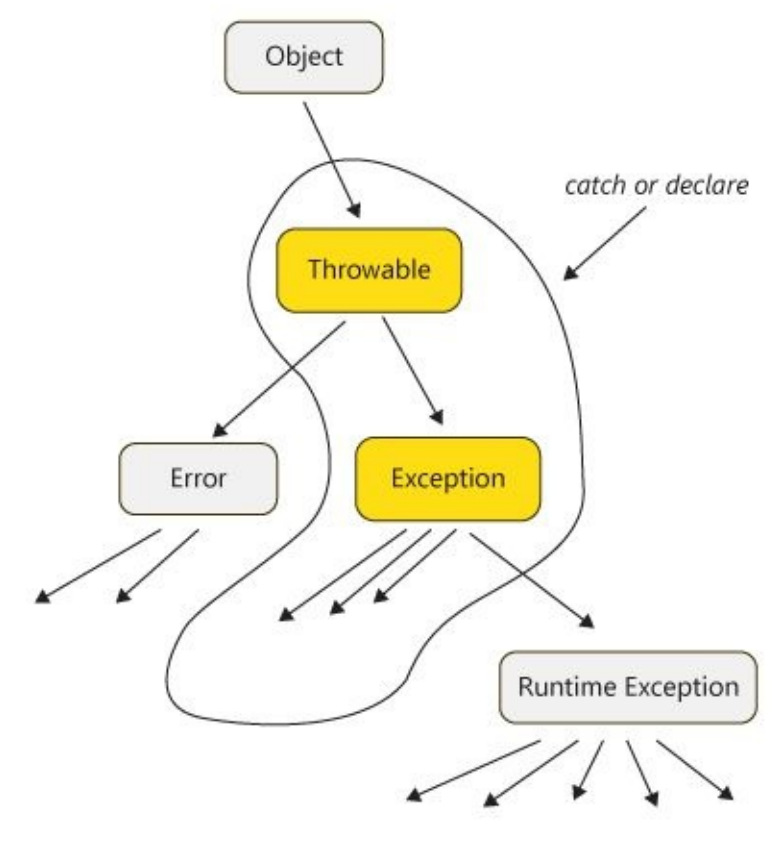

**Throw**

When this statement is used there is an immediate stop in the execution of program.

*For example*

Class throwdem

```
{
```
Static void demopro ( )

{

Try {

Throw new NullPointerException ("dem ");

```
} catch (NullPointerException e)
```
{

System.out.println ("caught inside demopro. ");

Throw e;

}

}

Public static void main (string args [ ] {

```
Try {
```

```
Demopro ( );
```
# }

```
Catch (NullPointerException e) {
```

```
System.out.println (recatch: "+ e);
```

```
}
}
}
```
## *Finally*

It is a code that is used in executing before or after the try and catch block is executed or completed.

```
Syntax
Class finally dem
{
Static void pro x ( )
{
Try
{
System.out.println ("in proc x");
Throw new runtimeException ("demo");
}
Finally
{
System.out.println ("pro x finally");
}
}
```
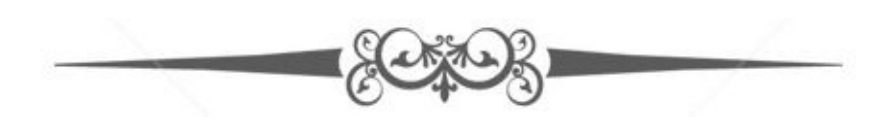

# <span id="page-58-0"></span>Event handling

#### *Event*

It shows the change in state of a source.

## *Event sources*

It is an object generating an event.

*Syntax*

Public void add TypeListener (TypeListner l)

*For example*

- *Addkeylistner ( ) -* to register a keyboard event.  $\bullet$
- *Addmousemotionlistner ( ) -* to register a mouse motion listener.

# *Action Event Class*

This happens when button is pressed. Double clicking of the item or any item in the menu is selected.

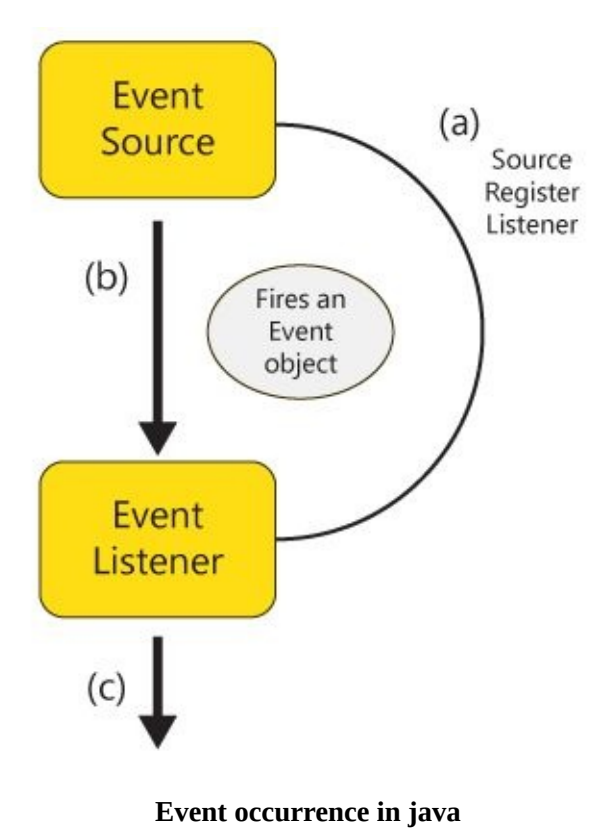

#### *Key event class*

This generated from the key input of the keyboard and there are three types of key events.

1. KEY\_PRESSED

- 2. KEY\_RELEASED
- 3. KEY\_TYPED.

#### *Mouse event class*

There are eight types of mouse event classes.

- 1. MOUSE\_DRAGGED
- 2. MOUSE\_CLICKED
- 3. MOUSE\_ENTERED
- 4. MOUSE\_EXITED
- 5. MOUSE\_MOVED
- 6. MOUSE\_PRESSED
- 7. MOUSE\_RELEASED
- 8. MOUSE\_WHEELED

#### *Action listener interface*

It is used to define the actions these are all performed which are invoked at the call of an event. It is used to know the reaction of the method.

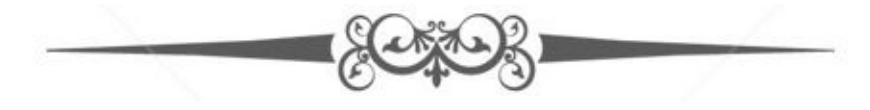

# The Applet class

It contains several methods which are useful for java execution and detailed control. The Applet initialization and termination are as follow.

## *For starting*

*init( )*- Used to initialize method it is the first method.

*start( )*- After initialization method this method comes and its function is to restart or display on screen.

*paint(* )- In this the output of the applet is redrawn each time it is called.

## *For stopping*

*stop( )*- It is to leave the browser which is opened and contains applet.

*destroy( )*- It is for the applet once which has to removed from the memory.

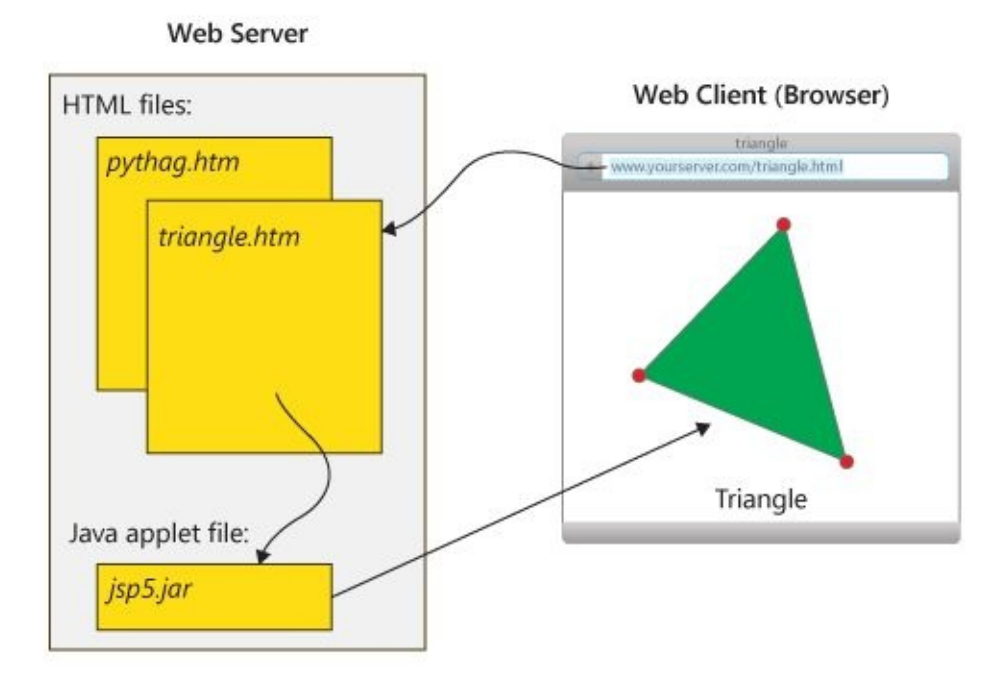

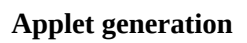

#### *HTML applet tag*

<APPLET

[CODEBASE= codebaseurl]

CODE=applet file

[ALT=alternatetext]

[NAME=appletinstancename]

```
WIDTH=pixels HEIGHT=pixels
```
[ALIGN=alignment]

```
[VSPACE=pixels] [HSPACE=pixels]
```
 $>$ 

[PARANAME=attribute name VALUE= attributevalue>]

…

[HTML displayed in absence of java]

</APPLET>

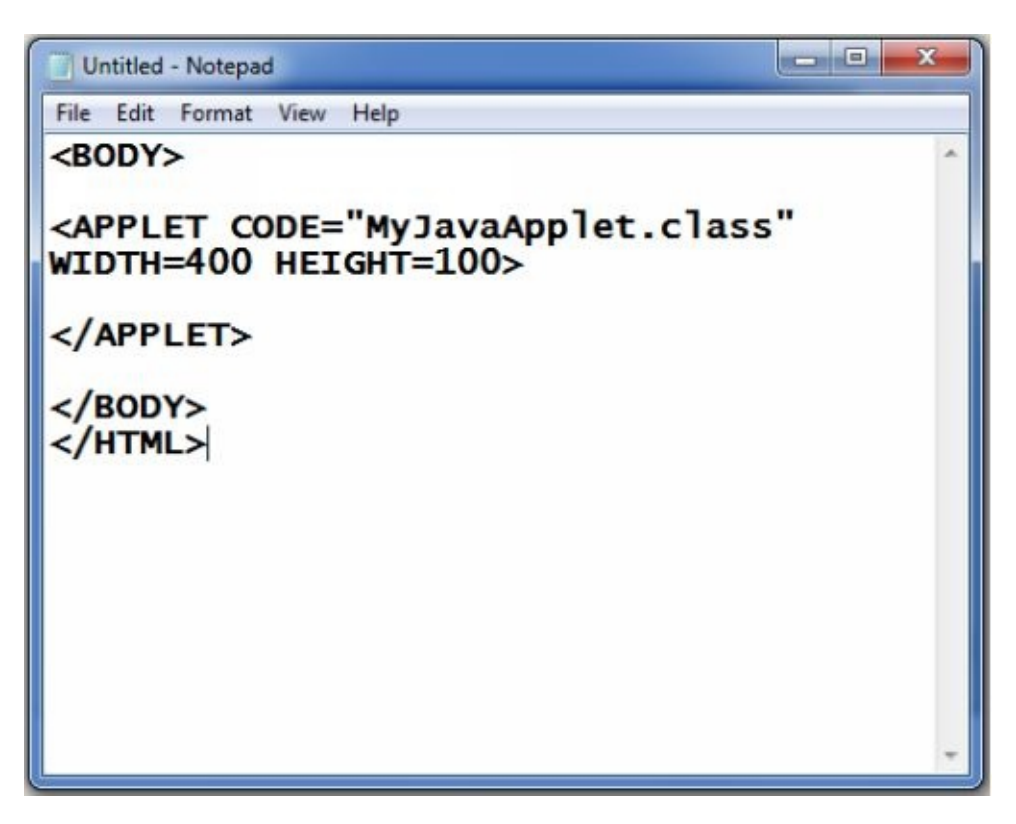

**HTML Applet tag**

# *The Audioclip interface*

*play( )*- To begin the audio.

*stop( )*- To stop the audio.

*loop( )*- To play the loop without break.

# *The Applet sub interface*

It provides a link through which an Applet and the browser can communicate.

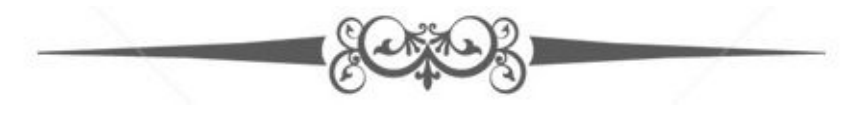

#### Knowledge flow. more eDooks and Apps

- *Get more Play Books*  $\mathbf{F}$
- *Get more Kindle eBooks*  $\mathbf{F}$
- *Get [more](https://play.google.com/store/books/author?id=Knowledge+flow) apps from Google Play store*  $\mathbf{V}$
- *Get [more](http://www.amazon.com/gp/search?index=books&field-author=Younish+Pathan) apps from Amazon app store* $\mathbf{V}$

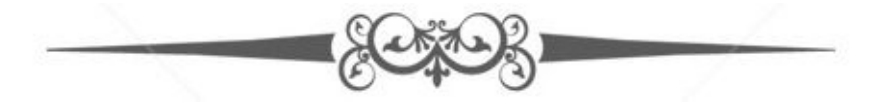